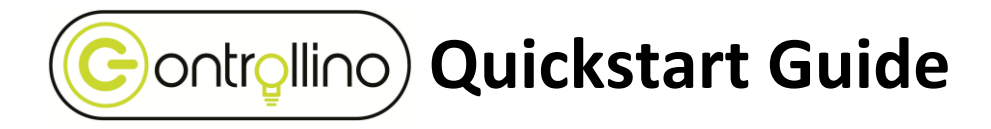

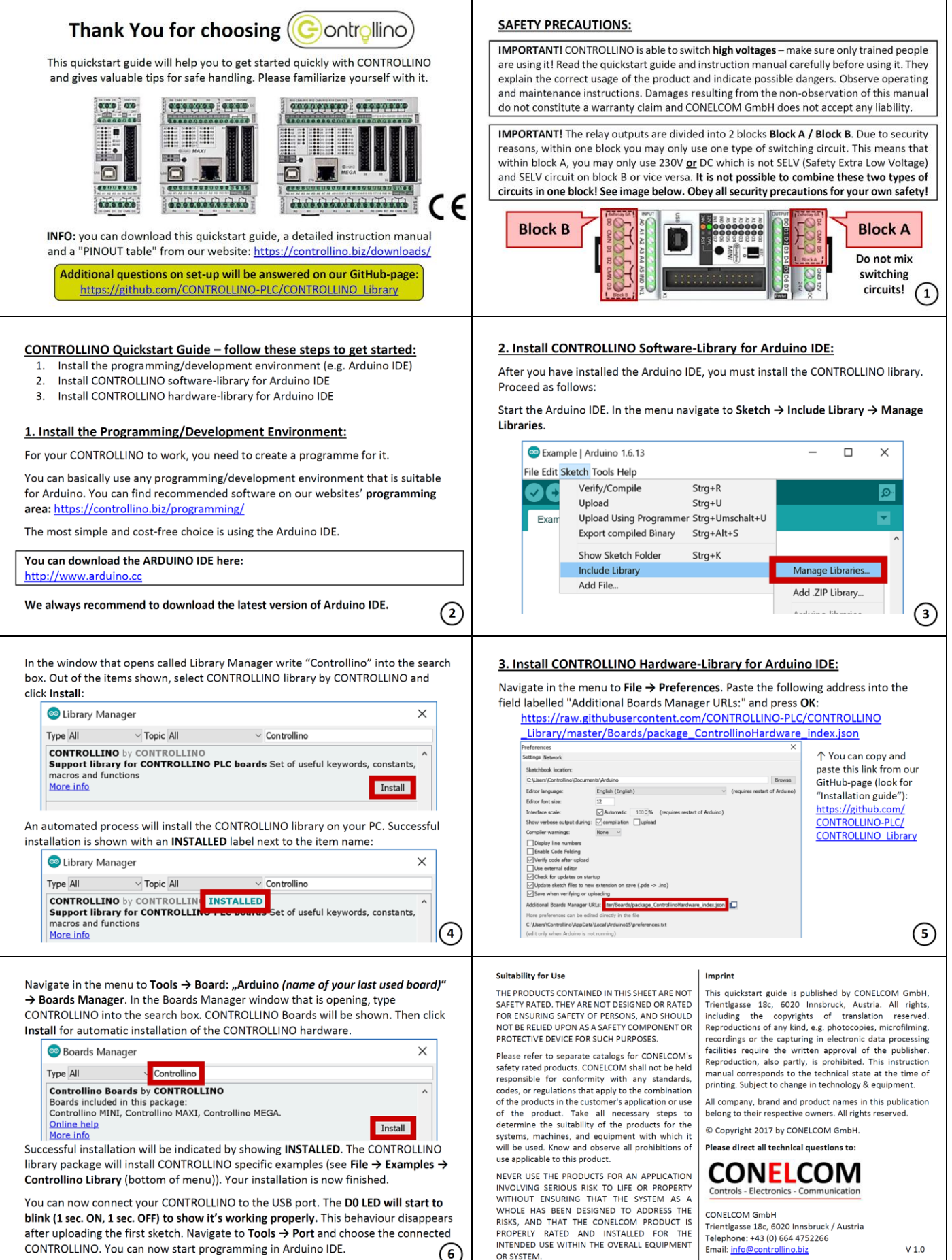

 $\odot$ 

OR SYSTEM.

CONTROLLINO. You can now start programming in Arduino IDE.